#### Universidade Católica de Pernambuco Ciência da Computação

#### Prof. Márcio Bueno poonoite@marciobueno.com

Fonte: Material da Profª Karina Oliveira

### **Onde aplicar:**

- Em alguns casos, uma superclasse torna-se tão geral que acaba sendo vista como um modelo para outras classes e não como uma classe com instâncias específicas que são usadas.
- Não representam um tipo concreto no sistema sendo modelado.

## Características

- Não podem ser instanciadas **new** é proibido.
- Pode-se declarar um atributo, variável ou parâmetro de método cujo tipo é uma classe abstrata.
- **Podem ter métodos abstratos: métodos** sem implementação (apenas a assinatura terminada por ponto-e-vírgula).
- A palavra reservada **abstract** é utilizada para expressar este conceito

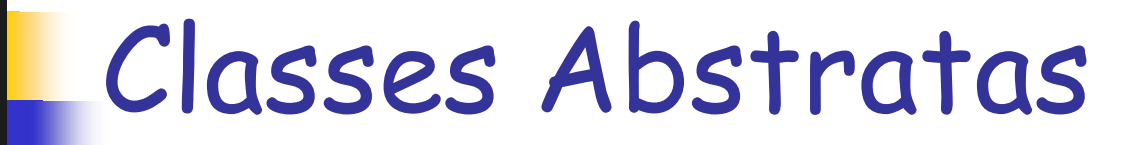

**Exemplo:** 

#### **public abstract class ClasseAbstrata { public abstract void metodo( ); }**

Programação Orientada a Objeto - Márcio Bueno 4

# Construindo Objetos

 Pode-se construir objetos a partir de classes concretas que estendem a classe abstrata, nas quais os métodos que foram declarados como abstratos receberam uma implementação.

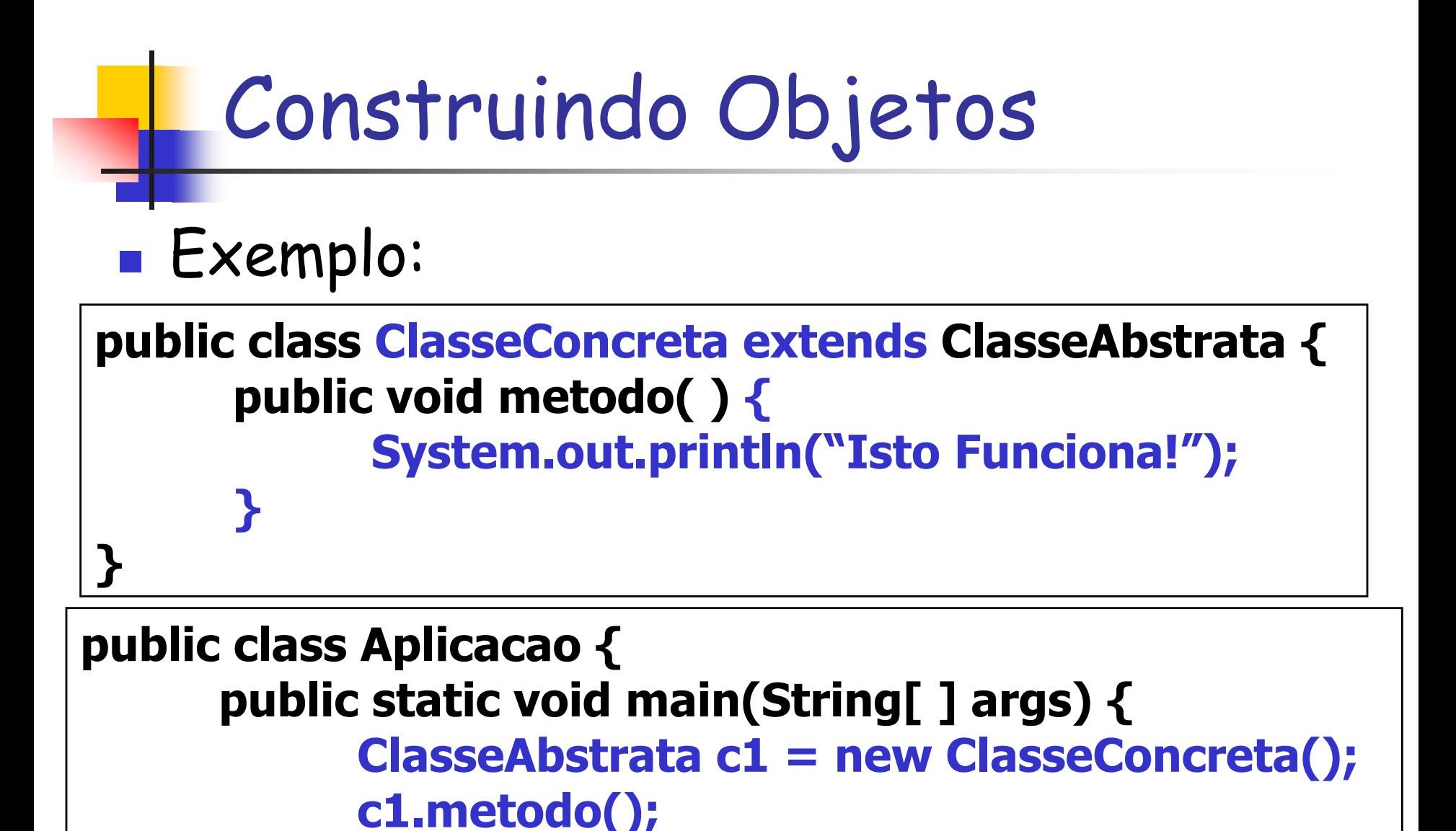

**}**

**}**

**Exercício 1:** 

**Funcionario** 

Conome : String <mark>C</mark>osalario : double

**OgetNome(): String** SetNome(nome: String): void SetSalario(): double SetSalario(salario: double): void CaumentaSalario(): void

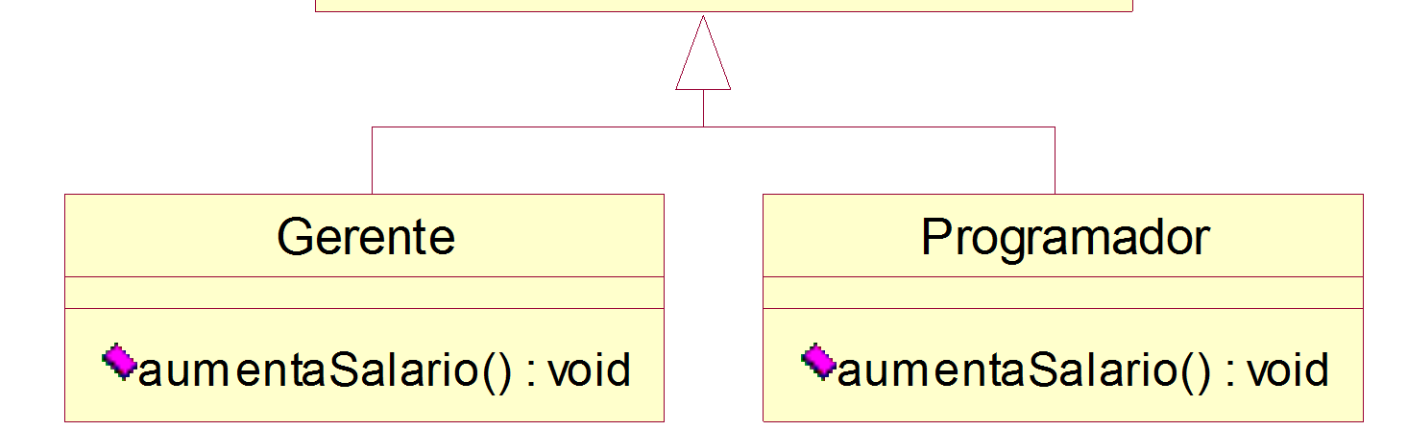

Programação Orientada a Objeto - Márcio Bueno 7

# Exercício 1 – Considerações:

- A classe **Funcionario** é abstrata.
- O método *aumentaSalario()* da classe Funcionário é abstrato.
- As classes **Gerente** e **Programador** são concretas.
- Uma chamada ao *aumentaSalario()* do Gerente aumenta seu salário em 10%.
- Uma chamada ao *aumentaSalario()* do Programador aumenta seu salário em 20%.

# Exercício 1 – Aplicação:

- Implemente uma aplicação que declara duas variáveis do tipo **Funcionario** e cria dois objetos um do tipo **Gerente** e outro do tipo **Programador**. Em seguida, o programa deve oferecer um menu para o usuário com as seguintes opções:
	- **Imprimir dados** O usuário deverá informar se ele deseja imprimir os dados do Gerente ou do Programador.
	- **Aumentar salário** O usuário deverá informar se ele deseja aumentar o salário do Gerente ou do Programador.

### **Exercício 2:**

 Suponha que queiramos criar diversas classes de caráter geométrico, tais como Triangulo, Quadrado, Circulo, etc. Observe que todas elas deverão ter métodos de cálculo de suas respectivas áreas e comprimentos.

# Exercício 2 – Solução:

- Neste caso podemos criar uma classe denominada FormaGeometrica, da qual todas as outras herdariam e, dentro desta classe, especificamos os métodos que as subclasses possuem em comum (área e comprimento).
- **Increas fazer isto usando classe e** métodos abstratos!

# Exercício 2 – Solução:

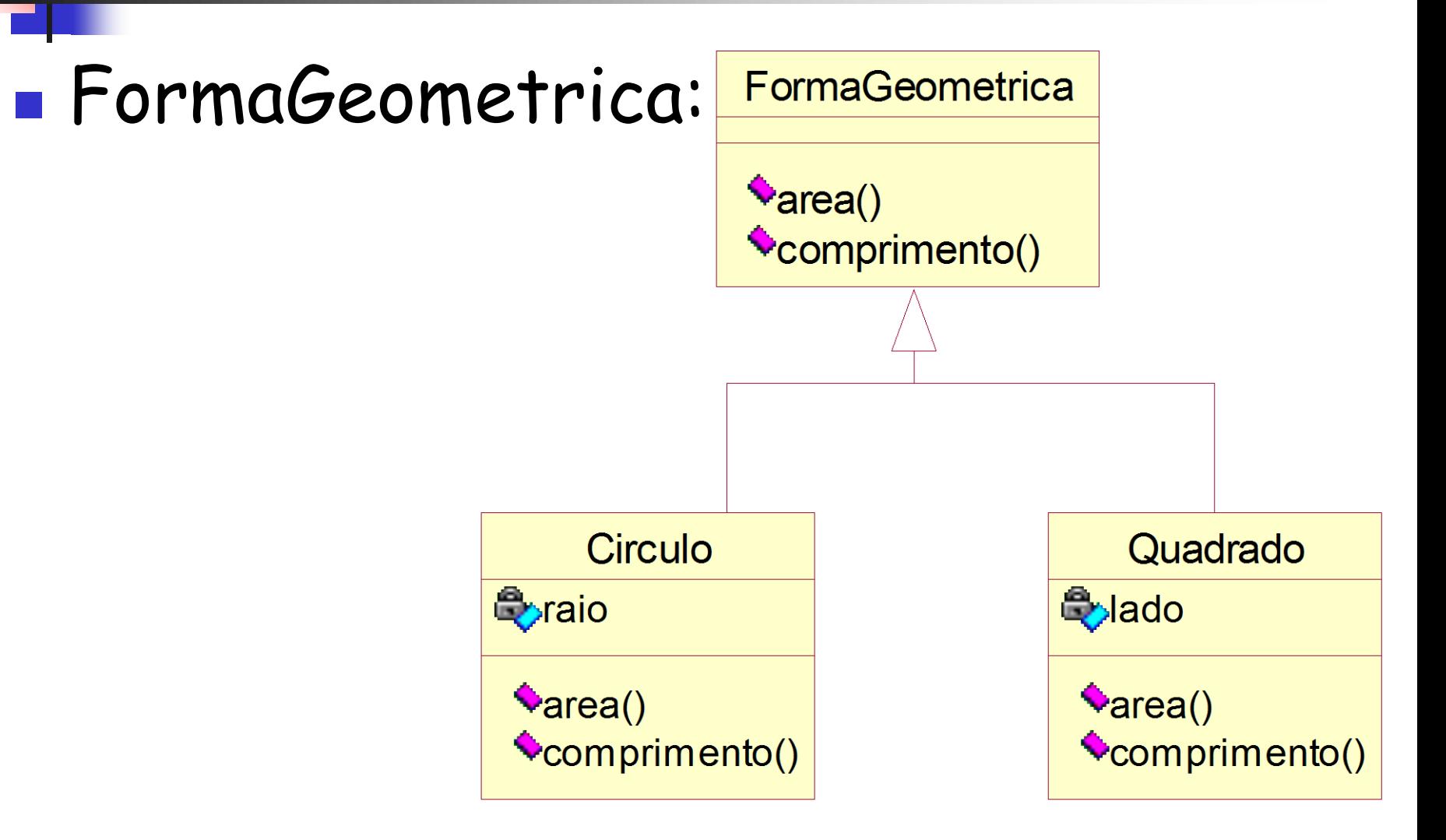

Programação Orientada a Objeto - Márcio Bueno 12

#### **Exercício 3:**

 Transformar a classe InfoCliente do exercício de Clientes da aula de herança em uma classe abstrata.

#### Exercício 4: Implementar, usando classe abstrata, o seguinte modelo de classes.

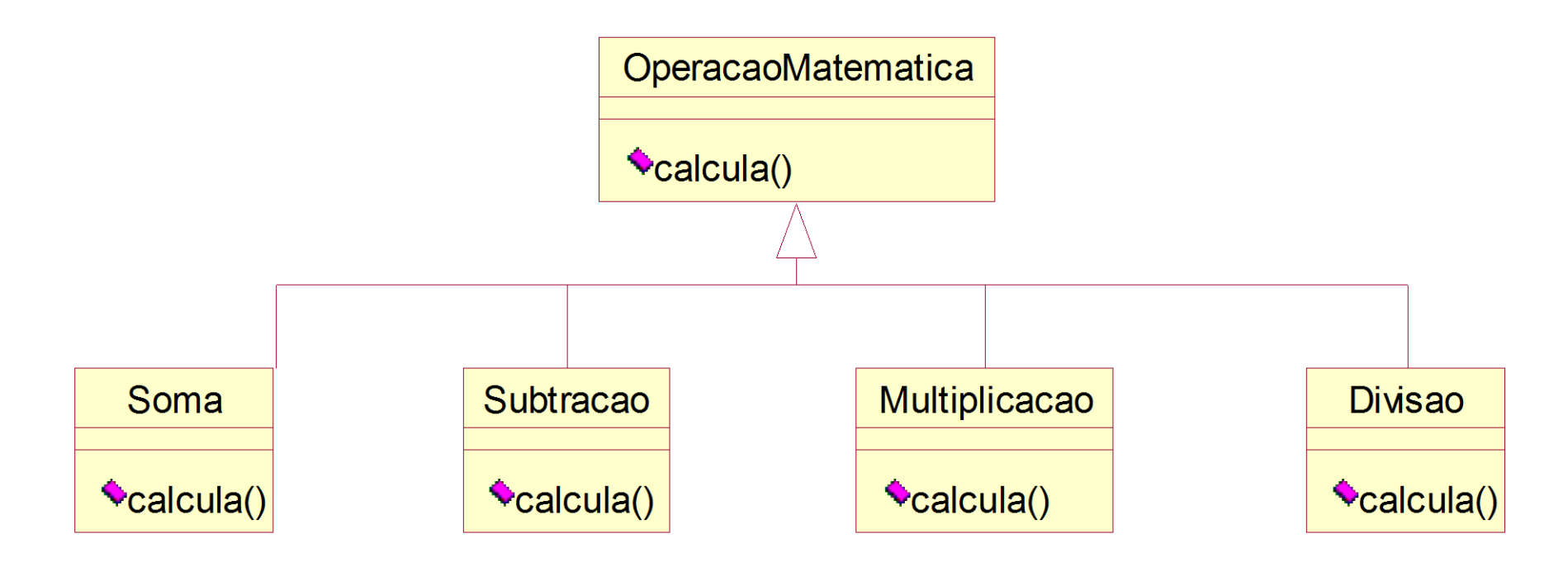